## Graphic Track Maker Crack Download [March-2022]

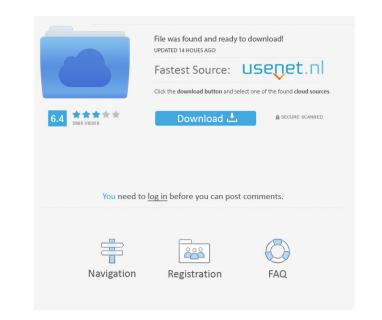

#### Graphic Track Maker Free Download [32|64bit]

- Allows you to create and design your own slot car track layouts - Contains different tools that help you with track designs - Has a grid view and a track view - Allows you to manually create your track designs or pick from a list of pre-made track designs - Has a random search feature that can create many different track designs in seconds - Allows you to manually search for the layout you want to use - Includes a sequentially search feature - Allows you to change the name of your track - Allows you to delete duplicate layouts - Allows you to change track width - Allows you to change the tolerance of your track - Allows you to change the direction of your track - Allows you to change the number of sections - Allows you to change the direction of your track - Allows you to change the number of tracks in your race - Allows you to change the direction of your track - Allows you to change the tolerance of your track - Allows you to change the shape of your track - Allows you to change the tolerance of your track - Allows you to change the shape of your track - Allows you to change the colors of your track - Allows you to change the colors of your track - Allows you to change the colors of your track - Allows you to change the colors of your track - Allows you to change the colors of your track - Allows you to change the tolerance of your track - Allows you to change the experiment of your track - Allows you to change the colors of your track - Allows you to change the tolerance of your track - Allows you to change the width of your track - Allows you to change the tolerance of your track - Allows you to change the width of your track - Allows you to change the width of your track - Allows you to change the tolerance of your track - Allows you to change the width of tracks you to remove duplicate layouts - Allows you to change the eclors of your track - Allows you to change the width of the center line - Allows you to change the length of your center line - Allows you to change the elength of your center line - Al

#### Graphic Track Maker Crack Full Version

Keymacro enables you to create macros for your computer to help you quickly create, edit and manage your key shortcuts. Keymacro is a very useful utility that provides with the quickest means possible of creating and managing your key shortcuts, helping you perform actions a lot faster than before. You can group shortcuts to perform more actions using just a few keys, or create multiple key shortcuts to perform different actions. What is a key shortcut is the combination of keys you press to accomplish a particular action on your computer. Common actions you can perform using key shortcuts are selecting text, editing a document, launching an application, opening a folder, etc. Some key shortcuts you might use daily are the enter key or return key, for example. Other ones are program shortcuts, like open a document, open a folder or a web page, launch a program, etc. The possibilities for key shortcuts are very broad, but the ones you will be most likely to use are the ones provided by the software you use, which are usually the ones you configure most often and perform most of the actions you want to accomplish. What does Keymacro offer you? Keymacro allows you to create, edit and manage your key shortcuts. You can reate multiple key shortcuts in the main window, which displays the shortcuts you have created so far, and organize them by groups. The groups can be created and organized just as you wish, including their position in the main window. You can assign a group to a particular program or action and automatically add it to a group as it starts. Or, just as you create a new shortcut, add it to a group or change its position. This is a very useful feature as it helps you manage all your key shortcut. You can see all your shortcut. You can see all your shortcut. You can save all your shortcut. You can save all your shortcut. You can set up a short cut that starts with the letter of the first key, then press one more to perform the same action as pressing the keys you want to use, rather than having to define

### Graphic Track Maker Crack+ Keygen For (LifeTime) [32|64bit]

Create and design your own car races, track layouts, or playfield layouts. AVI Torrent Torrent Download Name: Graphic Track Maker - Graphic Track Editor File Size: 18.14 MB Date Added: January 23, 2006 Price: Free File Type: Program -- Install or update your graphics card drivers Its very easy just go to control panel and click on hardware and system and then click on system information and when you see the computer name or the name of your computer under the section of system properties and it will show you what graphic card is installed in your computer. Just right click your mouse and click on the properties and then click on properties What is AVI or the AVI video format? The acronym AVI comes from the English Video Interchange file format, and is often used as an abbreviation for Advanced Video Encoder. AVI is an uncompressed, progressive, interlaced and standard definition video container format, that was developed by Microsoft and has been a de facto standard since the release of the Windows Media Player 10 in 2001. The movie industry has now standardized on AVI, in part because it's cheap, simple, and popular. It is also well-suited for streaming media and is known for its ease of use and compatibility. The resulting file format is a standard file format for storage and distribution of multimedia data, particularly videos. It is supported by many digital video playback and authoring software programs, as well as DVD and Blu-ray disc authoring software applications. You can use this "Graphic Track Maker - Graphic Track Editor" to make and edit your car track layout in AVI format. RealPlayer is free to download and install on your computer. The program will give you the following features: Record any video, both live and internet-based on your computer Preview the recorded video, before you decide to save it Capture your videos from multiple sources, such as DV tapes, webcams and even TV tuners It is a

# What's New In Graphic Track Maker?

Graphic Track Maker is a useful and easy to use software utility developed to provide with with the quickest means possible of creating track designs for your slot car races. The program is meant to assist you in coming up with new and intricate track layouts for your races, but also has the ability to randomly create such designs or search all the possible layouts that you can use. Graphic Track Maker provides you with two different view modes, namely 'Grid View' and 'Track View'. The former displays the 'Section Name', 'Number Of Sections', 'Angle', 'Radius (To Outer Edge)' and 'Outer Edge Length', in the form of a table to which you can add new values or adjust the current ones to meet your requirements. On the other hand, in 'Track View' mode, you can display the actual layout of the tracks, change their position, zoom in or zoom out using right-clicks and mouse movements, enabling you to estimate if it needs any alterations, which you can only perform from the table in 'Grid View'. In addition to allowing you to manually create your track designs, which can be quite time consuming and difficult or prone to errors, Graphic Track Maker also enables you to work with the 'Tools' it offers, for instance 'Random Search' or 'Sequential Search', which are able to generate numerous different tracks within seconds. Afterwards, you can pick one to work with and adjust its various properties, like 'Remove Duplicates', 'Change Track Width', 'Change Tolerance' or 'Change Colors' (of either the tracks or the center line). The created layouts can be saved for future use to your computer. To conclude, Graphic Track Maker is a helpful utility that allows you to generate new and interesting track designs for your slot car races, with the possibility of outputting hundreds of layouts with the least amount of effort. Version history Ratings Add to favorites Comments If there is any comment or complaint on this software, please feel free to mail me on: show more @Sasha VKontschov, 19.06.2008 Not I love it Daniel 05.12.2007 Good

### System Requirements For Graphic Track Maker:

Windows 7 64bit/Windows 8 64bit Windows 10 64bit/Windows 8.1 64bit Intel i7 - i3/AMD FX(-) - Ryzen(-) 1GB Video Memory Intel HD Graphics 615/AMD Radeon R7 260X 256MB dedicated Video Memory 2GB RAM HDD Space: 1.5GB Now, let's get on with the gameplay of this awesome game. Gameplay: Enemy: Large

Related links:

https://gibusclub.fr/wp-content/uploads/2022/06/Pocket\_Killbox.pdfhttps://natsegal.com/wp-content/uploads/2022/06/TrackPlug.pdfhttps://cyclades.in/en/?p=20715https://prayersonline.org/wp-content/uploads/2022/06/heliyakr.pdfhttps://irootworld01.s3.amazonaws.com/upload/files/2022/06/PBWWY5JmlvWxWIUknrs8\_06\_450f9e28ad2c3d09f8bc2da042289e17\_file.pdfhttps://isoonstillmusic.com/tcp-spy-net-professional-serial-number-full-torrent-download-win-mac-2022-latest/https://hobiz.s3.amazonaws.com/upload/files/2022/06/kUzbNvdpCqPuioTOrclq\_06\_59cd449f0bef9fee3b94b69c317f3f25\_file.pdfhttps://millicanreserve.com/wp-content/uploads/2022/06/berdory.pdfhttps://anyhlabede.wixsite.com/afonfole/post/file-scavenger-floppy-install-april-2022